# Package 'AnVILWorkflow'

March 25, 2024

<span id="page-0-0"></span>Title Run workflows implemented in Terra/AnVIL workspace

Version 1.2.0

Date 2023-5-30

Description The AnVIL is a cloud computing resource developed in part by the National Human Genome Research Institute. The main cloud-based genomics platform deported by the AnVIL project is Terra. The AnVILWorkflow package allows remote access to Terra implemented workflows, enabling end-user to utilize Terra/ AnVIL provided resources - such as data, workflows, and flexible/scalble computing resources - through the conventional R functions.

**Depends** R  $(>= 4.2.0)$ ,

Imports utils, AnVIL, httr, methods, jsonlite

Suggests knitr, tibble, BiocStyle

License Artistic-2.0

biocViews Infrastructure, Software

Encoding UTF-8

LazyData true

VignetteBuilder knitr

Roxygen list(markdown = TRUE)

RoxygenNote 7.2.3

BugReports <https://github.com/shbrief/AnVILWorkflow/issues>

git\_url https://git.bioconductor.org/packages/AnVILWorkflow

git\_branch RELEASE\_3\_18

git\_last\_commit 9f58777

git\_last\_commit\_date 2023-10-24

Repository Bioconductor 3.18

Date/Publication 2024-03-25

Author Sehyun Oh [aut, cre] (<<https://orcid.org/0000-0002-9490-3061>>)

Maintainer Sehyun Oh <shbrief@gmail.com>

# <span id="page-1-0"></span>R topics documented:

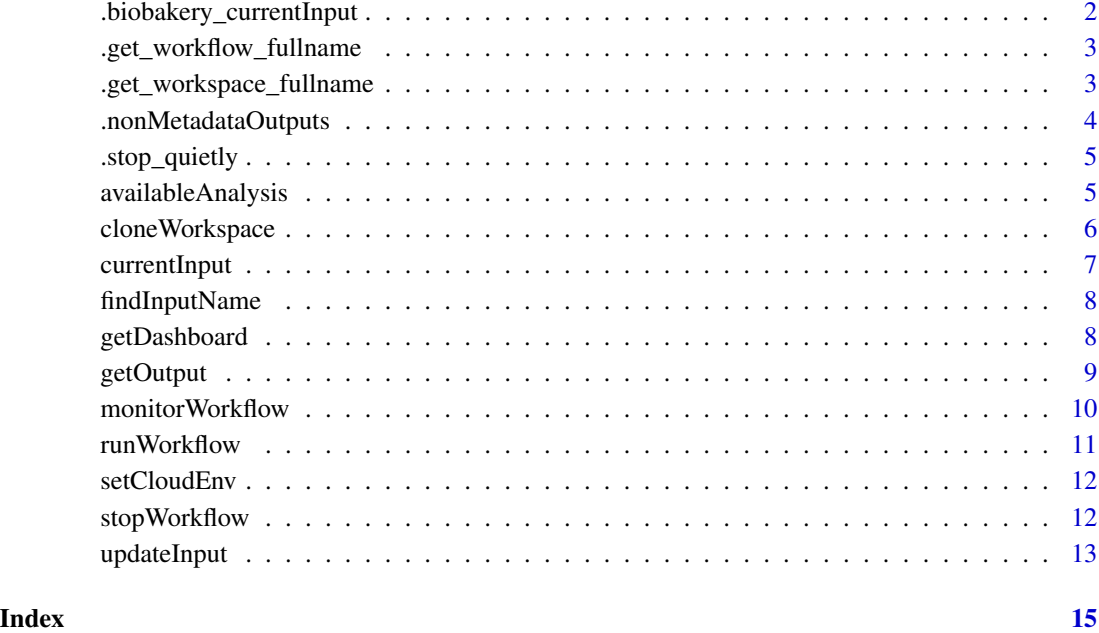

.biobakery\_currentInput

*Check the current input arguments*

# Description

Check the current input arguments

# Usage

.biobakery\_currentInput(config)

# Arguments

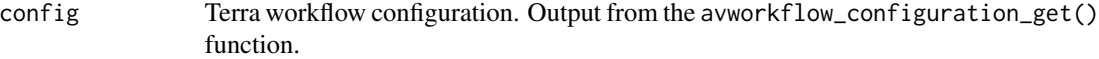

# Value

A list length of two, including inputListPath and inputFilePath.

# <span id="page-2-0"></span>.get\_workflow\_fullname 3

# Examples

```
library(AnVIL)
if (gcloud_exists() && nzchar(avworkspace_name())) {
config <- avworkflow_configuration_get(
workflow_namespace = "mtx_workflow_biobakery_version3",
workflow_name = "mtx_workflow_biobakery_version3",
workspace_namespace = "waldronlab-terra-rstudio",
workspace_name = "mtx_workflow_biobakery_version3_template")
biobakery_inputs <- .biobakery_currentInput(config)
}
```
.get\_workflow\_fullname

*Get the workflow namespace and name*

#### Description

Use this internally when [setCloudEnv](#page-11-1) is already run.

#### Usage

```
.get_workflow_fullname(workspaceName, workflowName = NULL)
```
# Arguments

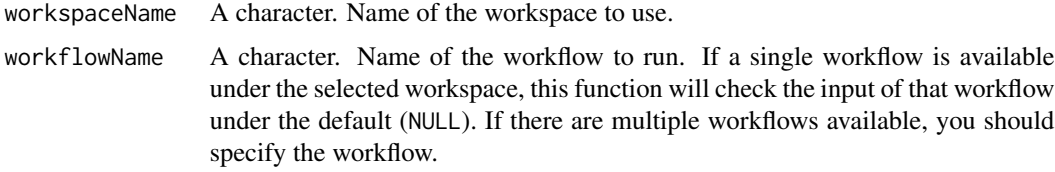

# Value

A character of workflow\_namespace/workflow\_name

.get\_workspace\_fullname

*Get the fullname of the workspace*

#### Description

Get the fullname of the workspace

#### <span id="page-3-0"></span>Usage

.get\_workspace\_fullname(workspaceName)

#### Arguments

workspaceName Character(1). Name of the template workspace name you want to clone. You can provide name or namespace/name.

# Value

Character(1) of workspaceNamespace/workspaceName

#### Examples

```
library(AnVIL)
if (gcloud_exists() && nzchar(avworkspace_name())) {
.get_workspace_fullname(workspaceName = "Bioconductor-Workflow-DESeq2")
}
```
.nonMetadataOutputs *Subset to non-metadata output files*

#### Description

Subset to non-metadata output files

#### Usage

.nonMetadataOutputs(workflowOutputs)

#### Arguments

workflowOutputs

A data frame of workflow outputs with four columns: file, workflow, task, and path. Returned value from [avworkflow\\_files](#page-0-0).

#### Value

A character vector containing the names of non-metadata output files

<span id="page-4-0"></span>.stop\_quietly *Stop the execution without error messages*

#### Description

Stop the execution without error messages

#### Usage

```
.stop_quietly()
```
# Value

Stop the function call without warning/error messages.

<span id="page-4-1"></span>availableAnalysis *Find the available analysis*

#### Description

This function shows the available analyses and the brief descriptions of them.

#### Usage

```
availableAnalysis(curatedOnly = TRUE, keyword = NULL)
```
#### Arguments

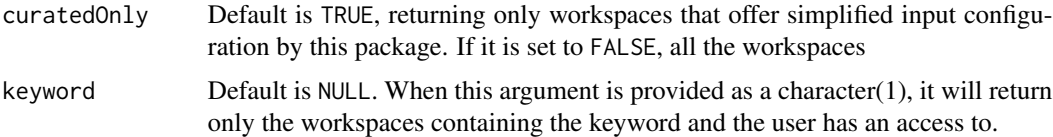

#### Value

A data frame. The analysis columns shows the name of the available analyses, which is the required input (analysis argument) for the functions implemented in AnVILWorkflow package.

```
library(AnVIL)
if (gcloud_exists() && nzchar(avworkspace_name())) {availableAnalysis()}
```
<span id="page-5-0"></span>

This function makes your own copy of the existing workspace, selected through templateName or analysis. Your copied/cloned workspace name will be workspaceName and any computing cost will be charaged to the billing linked to your billingProjectName. You should provide at least one argument templateName or analysis.

#### Usage

```
cloneWorkspace(
  workspaceName,
  templateName = "",
  analysis = NULL,
  accountEmail = geloud_account(),billingProjectName = gcloud_project()
\lambda
```
#### Arguments

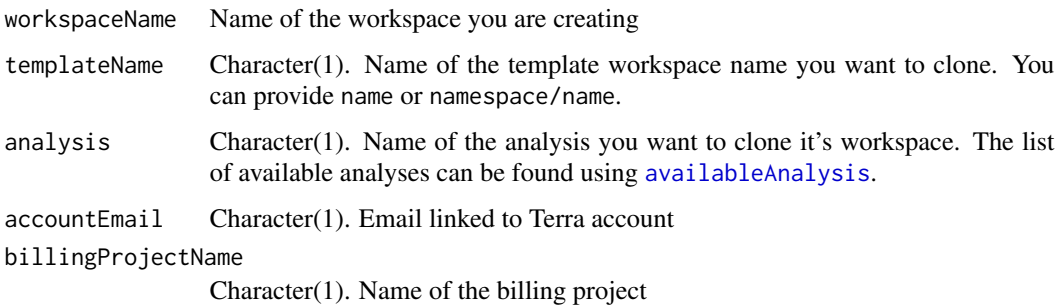

#### Value

Name of the cloned workspace

```
library(AnVIL)
if (gcloud_exists() && nzchar(avworkspace_name())) {
cloneWorkspace(workspaceName = "salmon",
               templateName = "Bioconductor-Workflow-DESeq2")
}
```
<span id="page-6-1"></span><span id="page-6-0"></span>

Check the current input arguments

# Usage

```
currentInput(
  workspaceName,
  workflowName = NULL,
  requiredInputOnly = TRUE,
  analysis = NULL
\mathcal{L}
```
# Arguments

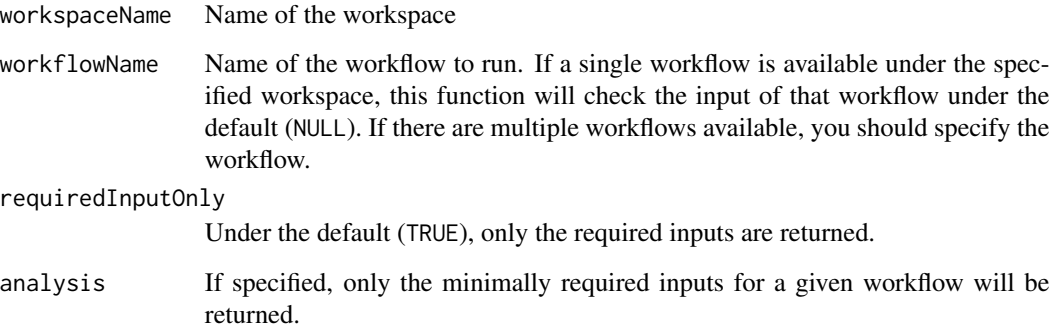

#### Value

A data.frame for the inputs defined in a workflow configuration.

```
library(AnVIL)
if (gcloud_exists() && nzchar(avworkspace_name())) {
currentInput(workspaceName = "Bioconductor-Workflow-DESeq2")
}
```
<span id="page-7-0"></span>

Find the root entity name

# Usage

```
findInputName(workspaceName, rootEntity = "", nameOnly = TRUE)
```
### Arguments

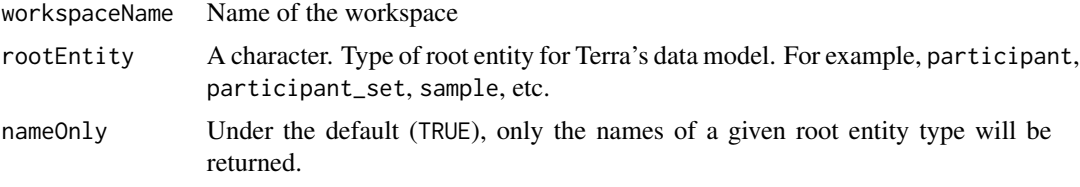

#### Value

A character vector of input names under the given root entity.

### Examples

```
library(AnVIL)
if (gcloud_exists() && nzchar(avworkspace_name())) {
.findInputName(
workspaceName = "Bioconductor-Workflow-DESeq2",
rootEntity = "participant_set")
}
```
getDashboard *Print out Dashboard contents*

# Description

This function prints out the Dashboard contents of the target workspace. You can provide either workspaceName or analysis. If both values are provided, this function will use workspaceName argument over analysis argument.

#### Usage

```
getDashboard(workspaceName = "", analysis = NULL)
```
#### <span id="page-8-0"></span>getOutput 90 and 200 and 200 and 200 and 200 and 200 and 200 and 200 and 200 and 200 and 200 and 200 and 200 and 200 and 200 and 200 and 200 and 200 and 200 and 200 and 200 and 200 and 200 and 200 and 200 and 200 and 200 a

# Arguments

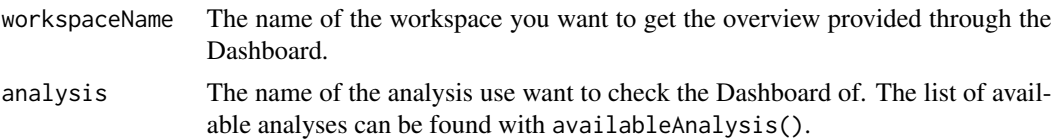

# Value

The last modified date as a message, followed by the Dashboard contents from the target workspace.

# Examples

```
library(AnVIL)
if (gcloud_exists() && nzchar(avworkspace_name())) {
getDashboard(analysis = "salmon")
getDashboard(workspaceName = "Bioconductor-Workflow-DESeq2")
}
```
getOutput *Download output files from Terra*

# Description

Download output files from Terra

## Usage

```
getOutput(
 workspaceName,
  submissionId = NULL,
 keyword = NULL,
 dest\_dir = "."dry = TRUE)
```
# Arguments

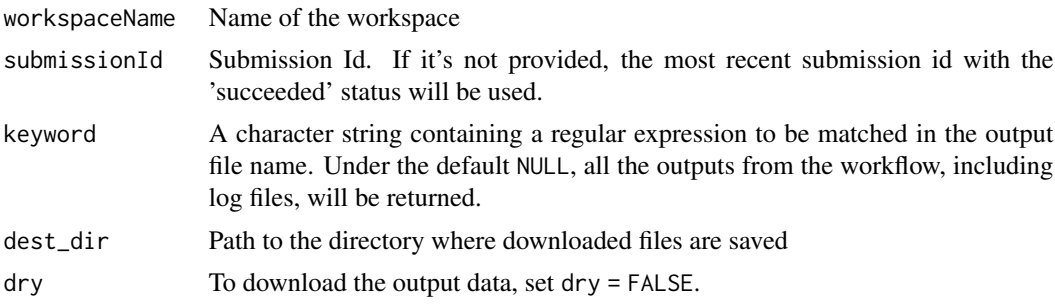

If "dry=TRUE", this function will return a data frame with two columns named 'filename' and 'name'.

- filename: Name of the actual output files.
- name: Name of the output defined in your workflow script. This is how configuration refers the outputs.

### Examples

```
library(AnVIL)
if (gcloud_exists() && nzchar(avworkspace_name())) {
getOutput(workspaceName = "Bioconductor-Workflow-DESeq2")
}
```
monitorWorkflow *Check the status of submitted jobs*

#### Description

Check the status of submitted jobs

#### Usage

monitorWorkflow(workspaceName)

#### Arguments

workspaceName Character(1). Name of the workspace

# Value

A tibble summarizing submitted workflow jobs. Contains information such as submission Id, submission date, and submission status.

```
library(AnVIL)
if (gcloud_exists() && nzchar(avworkspace_name())) {
monitorWorkflow(workspaceName = "Bioconductor-Workflow-DESeq2")
}
```
<span id="page-9-0"></span>

<span id="page-10-0"></span>

Launch Terra workflow

# Usage

```
runWorkflow(
 workspaceName,
 workflowName = NULL,
 useCallCache = TRUE,
 inputName = NULL
)
```
# Arguments

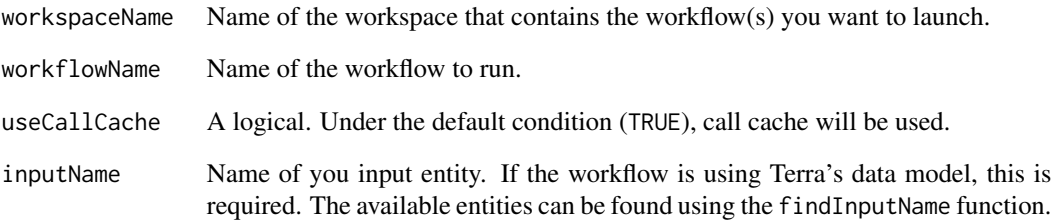

#### Value

This function will print out whether the call for workflow launching was successful or not.

```
library(AnVIL)
if (gcloud_exists() && nzchar(avworkspace_name())) {
if ("salmon" %in% avworkspaces()$name)
runWorkflow(workspaceName = "salmon")
}
```
<span id="page-11-1"></span><span id="page-11-0"></span>

Setup Google Cloud Account and Project

# Usage

```
setCloudEnv(
  accountEmail = gcloud_account(),
 billingProjectName = gcloud_project(),
 message = TRUE
)
```
# Arguments

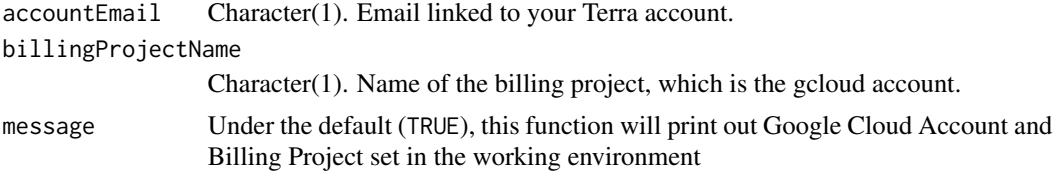

# Value

Terra/AnVIL working environment - Google Cloud billing account and the billing project name will be printed out.

# Examples

```
library(AnVIL)
if (gcloud_exists()) {
setCloudEnv()
}
```
stopWorkflow *Abort submitted job*

# Description

Abort submitted job

# Usage

```
stopWorkflow(workspaceName, submissionId = NULL, dry = TRUE)
```
# <span id="page-12-0"></span>updateInput 13

## Arguments

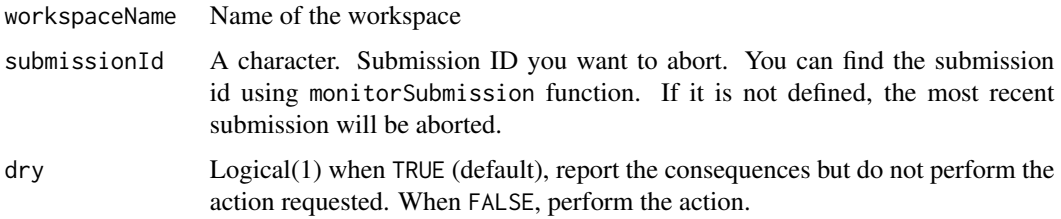

#### Value

This function will print out whether the call for workflow abortion was successful or not. In case it was unsuccesful, the diagnosis will be suggested as a part of the message.

#### Examples

```
library(AnVIL)
if (gcloud_exists() && nzchar(avworkspace_name())) {
if ("salmon" %in% avworkspaces()$name)
stopWorkflow(workspaceName = "salmon")
}
```
updateInput *Update the input*

# Description

Update the input

#### Usage

```
updateInput(
  workspaceName,
  inputs,
  workflowName = NULL,
  dry = TRUE,verbose = TRUE
\lambda
```
## Arguments

workspaceName Name of the workspace

inputs A tibble containing new input values. Provide the modify version of the current input table, which is a returned value from [currentInput](#page-6-1) function.

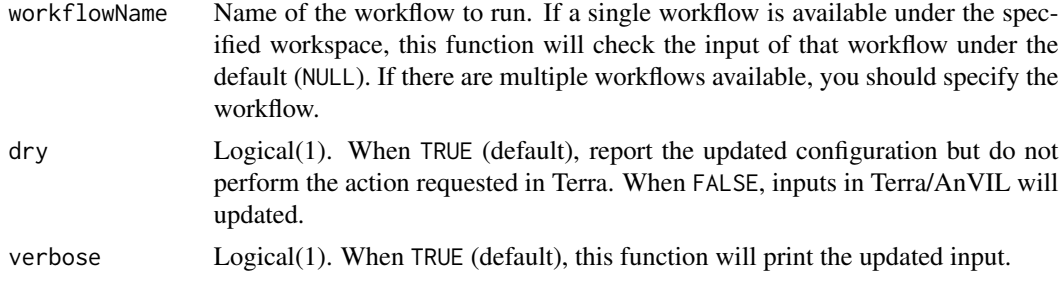

# Value

With verbose=TRUE, a list of updated inputs will be printed. A successful execution of the function will update the input configuration of the target workflow in Terra/AnVIL.

```
library(AnVIL)
if (gcloud_exists() && nzchar(avworkspace_name())) {
if ("salmon" %in% avworkspaces()$name) {
inputs <- currentInput(workspaceName = "salmon")
## Modify the contents of 'inputs' table for your analysis
updateInput(workspaceName = "salmon", inputs = inputs)
}}
```
# <span id="page-14-0"></span>Index

∗ internal .biobakery\_currentInput, [2](#page-1-0) .get\_workflow\_fullname, [3](#page-2-0) .get\_workspace\_fullname, [3](#page-2-0) .nonMetadataOutputs, [4](#page-3-0) .stop\_quietly, [5](#page-4-0) .biobakery\_currentInput, [2](#page-1-0) .get\_workflow\_fullname, [3](#page-2-0) .get\_workspace\_fullname, [3](#page-2-0) .nonMetadataOutputs, [4](#page-3-0) .stop\_quietly, [5](#page-4-0)

availableAnalysis, [5,](#page-4-0) *[6](#page-5-0)* avworkflow\_files, *[4](#page-3-0)*

cloneWorkspace, [6](#page-5-0) currentInput, [7,](#page-6-0) *[13](#page-12-0)*

findInputName, [8](#page-7-0)

getDashboard, [8](#page-7-0) getOutput, [9](#page-8-0)

monitorWorkflow, [10](#page-9-0)

runWorkflow, [11](#page-10-0)

setCloudEnv, *[3](#page-2-0)*, [12](#page-11-0) stopWorkflow, [12](#page-11-0)

updateInput, [13](#page-12-0)